## **T000**

MANDT [CLNT (3)]

## SAP ABAP table TISSR\_NW670\_UMS {ISSR:man.Umsetzung NW670-Kennung auf Ebene:ASSET\_NR}

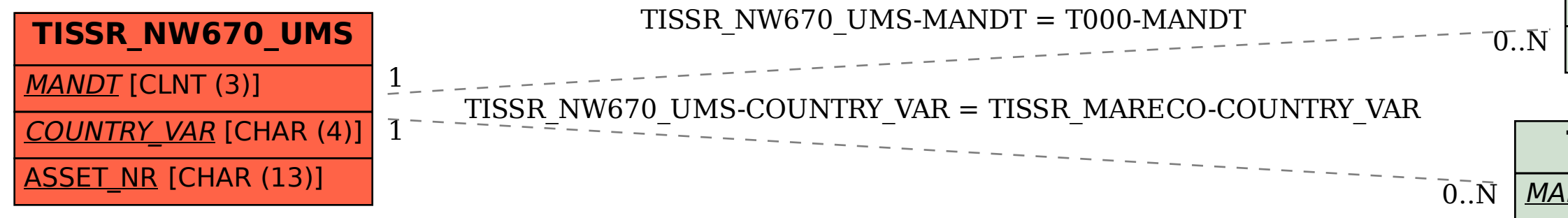

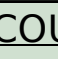

## **TISSR\_MARECO**

MANDT [CLNT (3)]

COUNTRY\_VAR [CHAR (4)]